$,$  tushu007.com

## $<<3ds$  Max  $>>$

 $<<$  3ds Max  $>>$ 

- 13 ISBN 9787040232349
- 10 ISBN 7040232340

出版时间:2008-6

页数:373

PDF

更多资源请访问:http://www.tushu007.com

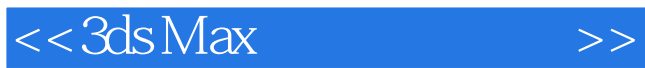

 $,$  tushu007.com

## $3d$ s Max  $3d$ s Max  $3d$

》是一本实用性很强的3ds Max学习指导用书,通过精心设计的上白个典型不例,详细介绍三维动画设

3ds Max8 11<br>3dsMax  $1~5$ NURBS  $6<sub>7</sub>$ 8 11 3ds Max

 $3d$ s Max  $3d$ s Max  $3d$ 

3dsMax

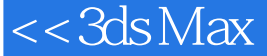

1 3ds Max 1.1 3ds Max 1.2 1.2.1 1.2.2 1.2.3 1.2.4 Merge Import 1.2.5 Hold Fetch 1.2.6 Force 2.Sided 1.3  $1.31 \t 1.32 \t 1.33 \t 1.34 \t 1.35 \t 1.36 \t 1.37$ 1.4 1.4.1 Array 1.4.2 Spacing 2.1 2.1  $2.1.1$  Box  $2.1.2$  Sphere  $2.1.3$  GeoSphere  $2.1.4$  Cone 2.1.5 Cylinder
2.1.6 Tube
2.1.7 Torus
2.1.8 Pyramid  $2.1.9$  Feapot  $2.1.1$  OPlane  $2.2$ 2.2.1 ChamferBox(a) chamerCyl(a) chamferCyl(and decay) and a 2.2.3 Oillank(a) co 令2.2.4 RingWave(环形波)命令2.2.5 Hose(软管)命令2.2.6 Hedra(异面体)命令2.2.7 TorusKnot(环  $2.28$ LExt(L)  $C$ -Ext(C)  $2.29$ Capsule(2.2.10)  $Spindle$  2.2.1 1 Prism 2.2.1 2 Gengon 2.3 2.3.1 Line 232 Circle 233 Ellipse 2.34 Rectangle 2.35 Arc 2.3.6 Donut 2.3.7 NGon 2.3.8 Star 2.3.9 Helix 2.3.1 0 Text(2.3.1 1 Section(1) 1 2.4 (3) 3.1 3.1.1 Boolean 3.1.2 shapeMerge 3.1.3 ScaRer 3.1.4 Loft<sup>(3.2)</sup> contracts: 3.3 Loft(3.3 Loft(2.31.4 Detormations) 4.3 ds Maxes 4.1 4.2 4.3 4.3 4.3.1 Bend( $4.3 \text{ } 4.3 \text{ } 4.3 \text{ }$ 4.3.3 FFD 4.3.4 Taper 4.34 Taper 4.3.5 Extrude 4.3.6 A.3.6 A.3.5 Extrude 4.3.6 A.3.6 A.3.6 A.3.6 A.3.6 A.3.6 A.3.6 A.3.6 A.3.6 A.3.6 A.3.6 A.3.6 A.3.6 A.3.6 A.3.6 A.3.6 A.3.6 A.3.6 A.3.6 A.3.6 A.3.6 A.3.6 A.3.6 A.3.6 A.3.6 Lathe(旋转)修改器4.3.7 Twist(扭曲)修改器4.3.8 Skew(倾斜)修改器4.3.9 Stretch(拉长)修改 4.3.10 Noise 4.3.11 Ripple 4.3.12 Bevel 4.3.13 Bevel Profile 4.3.11 Ripple 4.3.12 Bevel<br>4.3.14 PathDeform 4.3.15 SurfDeform 4.3.14 Path 5.2 Editable M 5 3ds Max 5.1 Surface 5.2 EditableMesh  $5.3$  EditablePoIy  $5.4$  NURBS B  $5.4$  1 NIJRBS  $5.4.2$  NLrRBS 6 61 61.1 61.2 具栏6.2 几种常用材质的使用6.2.1 Standard(标准)材质6.2.2 Raytrace(光线追踪)材质6.2.3 Glass[physics-pben] 6.2.4 DoubleSide,d<sup>(2.5</sup> MaRe Shadow) 6.2.6 Multi SubObject 6.2.7 Architectural (5.2.6 Multi SubObject 6.2.7 Architectural as the set of the Substitute of 3ds Max<sup>2</sup> 10<sup>th</sup> and <sup>11</sup> reactor

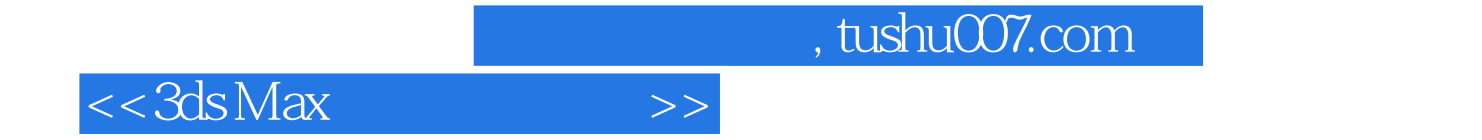

本站所提供下载的PDF图书仅提供预览和简介,请支持正版图书。

更多资源请访问:http://www.tushu007.com